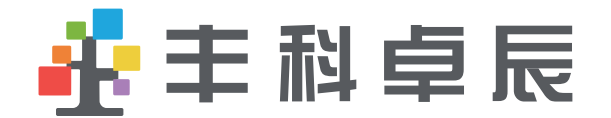

# 使用说明书

丰科卓辰-百G接口

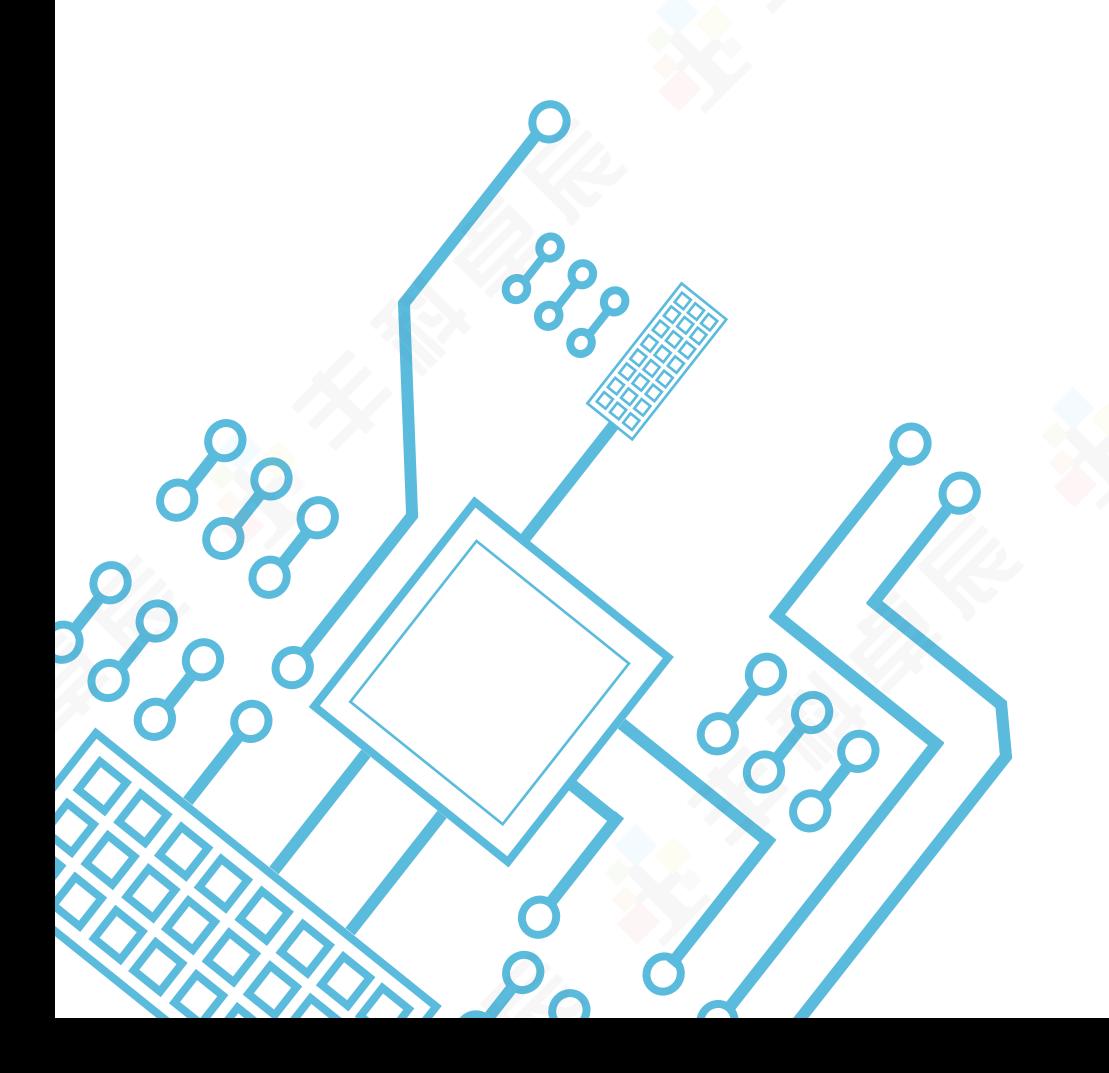

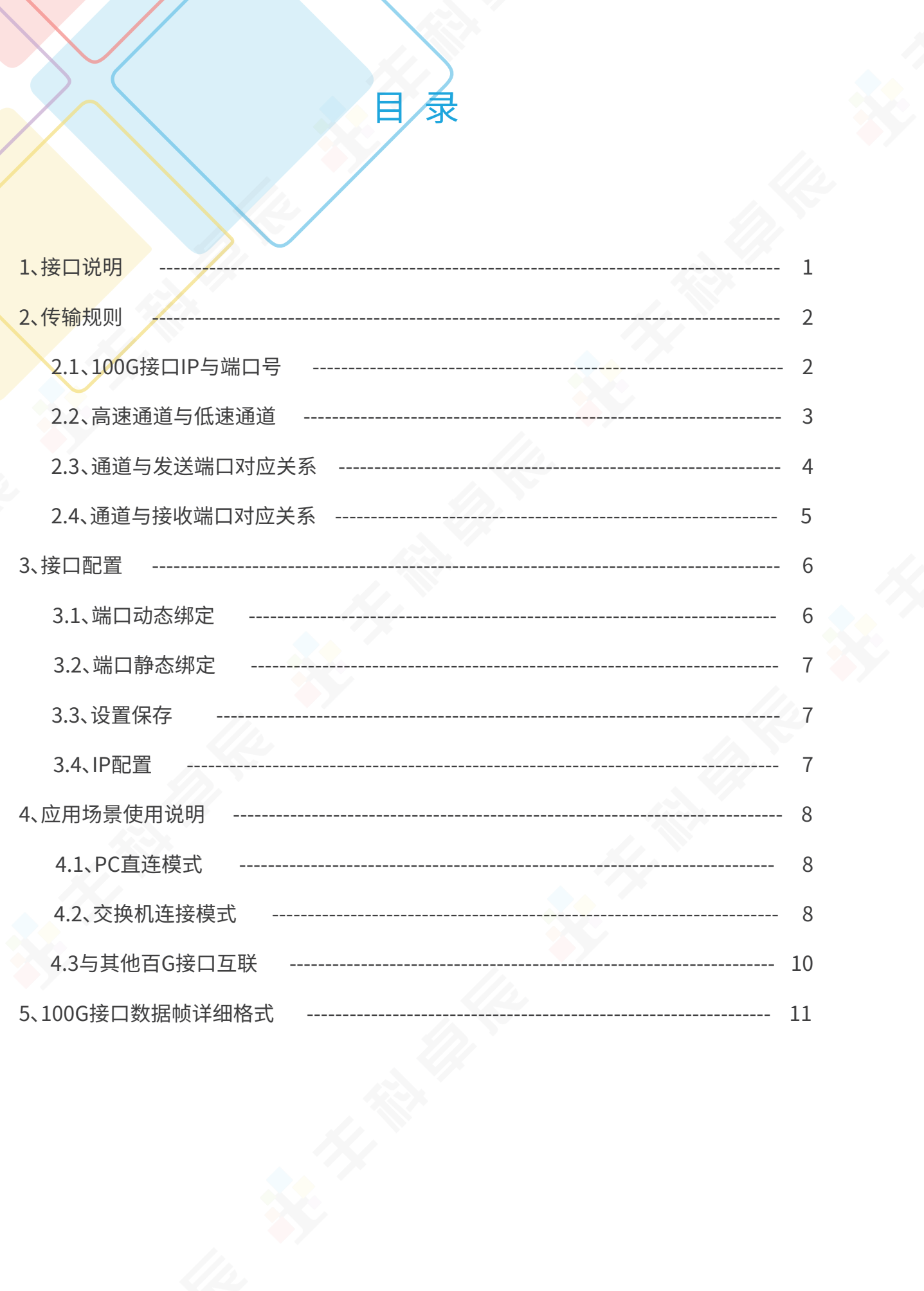

彔

目

1、接口说明

 百G接口模块以高性能FPGA为核心,主要功能为可重构型高速协议转换,能够在外部配置 下,将嵌入式设备内自定义高速协议数据转成标准网络数据,通过标准网络交换系统,实时传输 到多地、多台的终端进行相关数据处理操作,或将多地、多台的终端数据传输到百G接口模块, 然后转成嵌入式设备内自定义高速协议发给不同设备,进而发挥嵌入式设备的高速处理或其他 特定性能,完成相关任务。百G接口模块可拆分成两个核心功能:数据发送与数据接收。

 数据发送模式,是指百G接口模块可将数据通过标准UDP协议数据,根据数据内帧头的不 通标识,将数据发送到不同的客户终端;每个百G接口最大可支持2048个客户端。

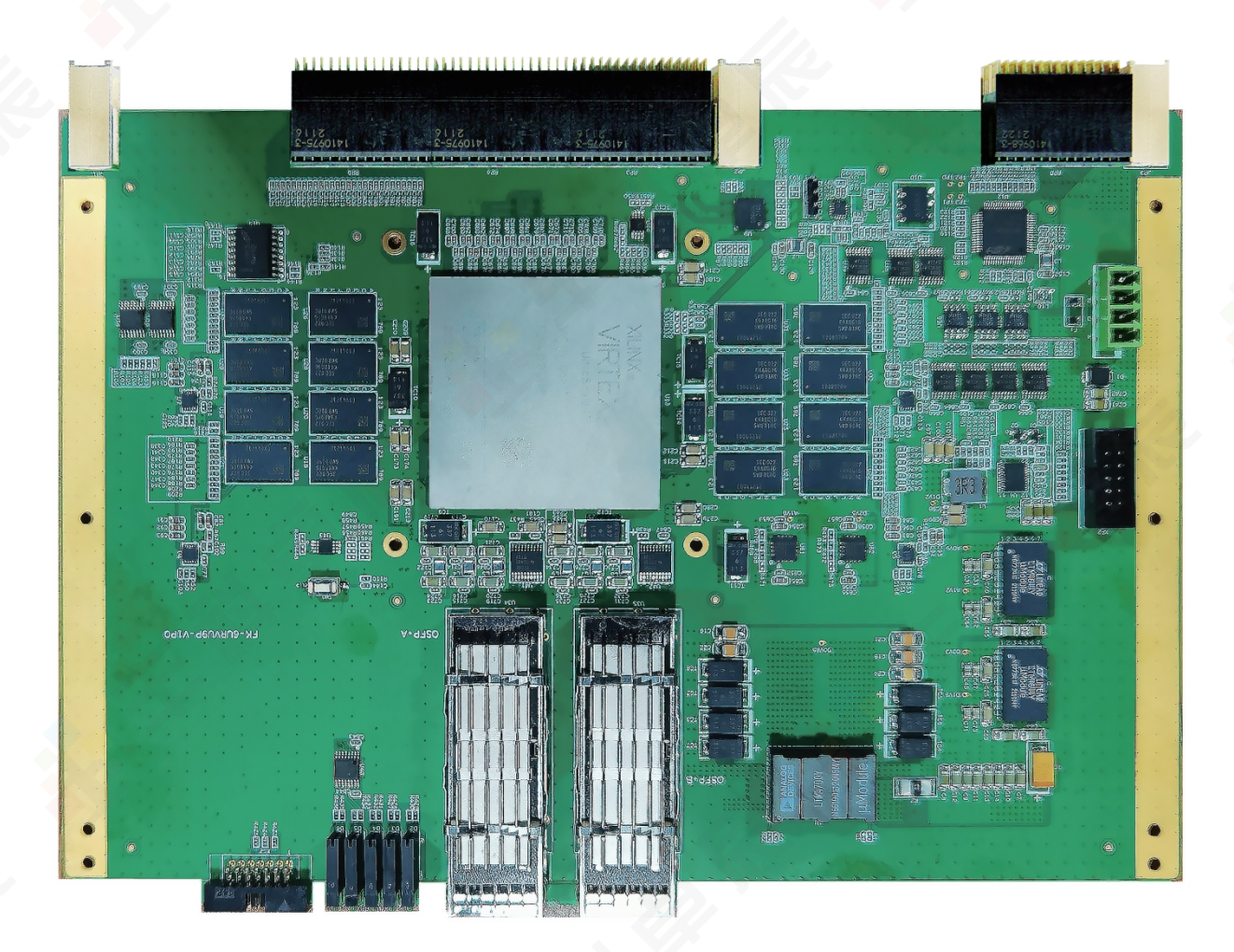

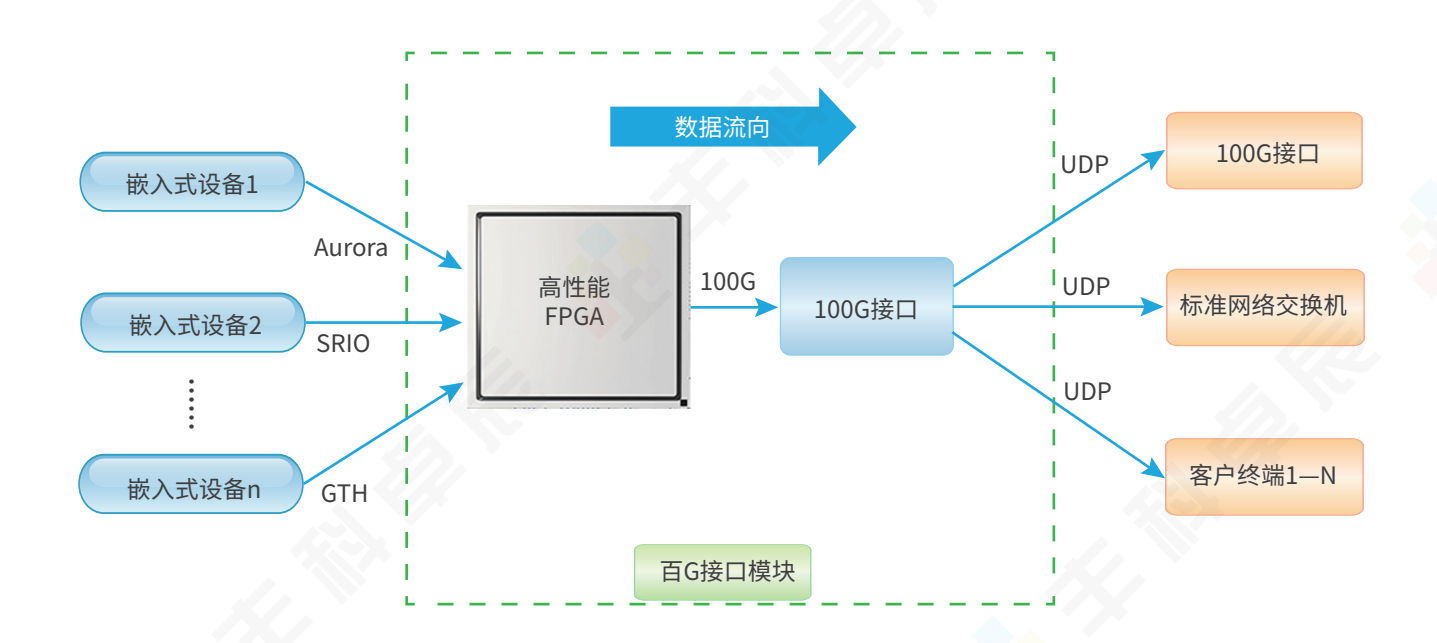

 数据接收模式与数据发送的数据通路是相反的过程,是指百G接口模块可接收外部UDP数 据,然后根据数据中携带的帧头信息,将数据以嵌入式高速协议实时分发到不同的嵌入式设备, 以完成相应的数据任务。

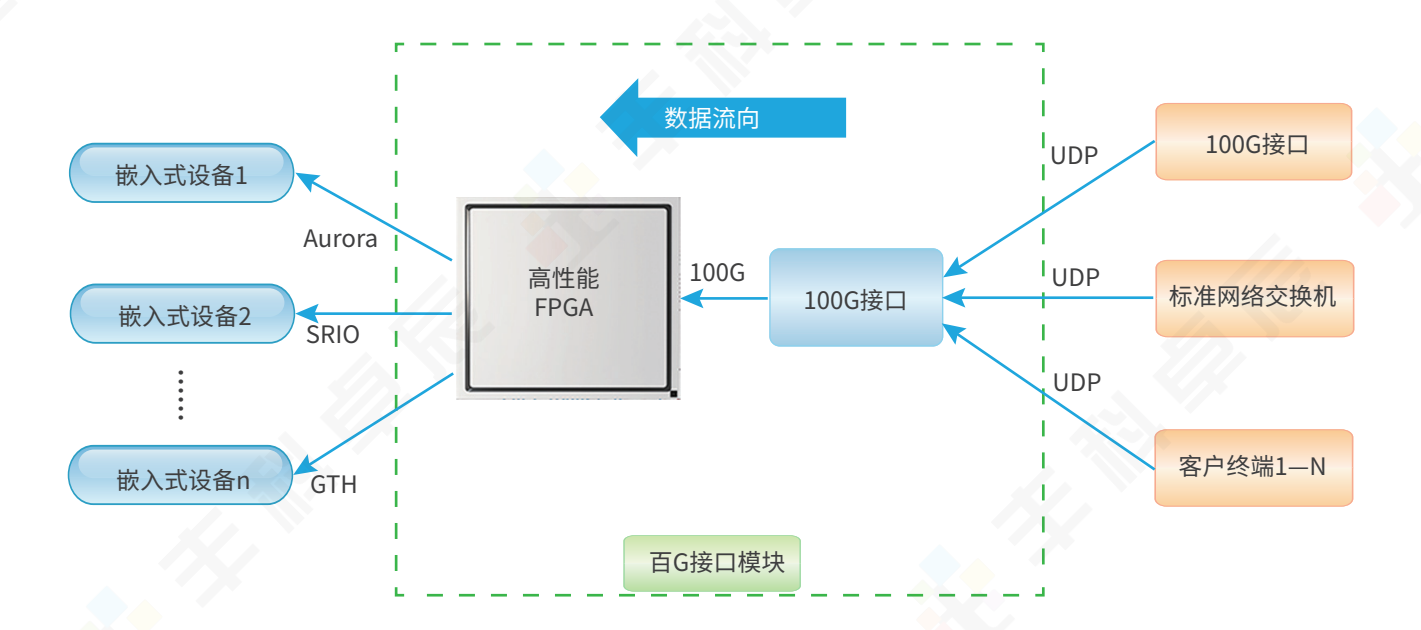

2、传输规则

2.1、100G接口IP与端口号

 每个100G接口都是单独的网口,有独立的IP地址和MAC地址,IP地址可通过配置端口进行 配置。

每个100G接口的使用端口说明如下:

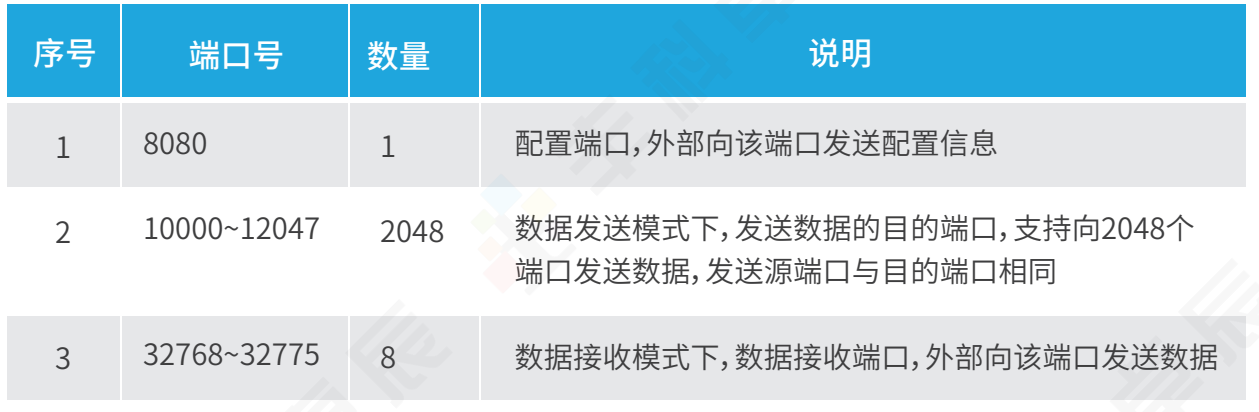

 如果百G接口模块包含2个100G接口,则2个100G接口输出的内容相同,IP不同,端口对应 关系相同。(2个接口是为了提供更多的输出口,以适应带宽过高,终端需要更多设备接收处理 的场景)

2.2、高速通道与低速通道

 嵌入式设备在不同的工作模式下,会产生多路信号数据,每路数据都是以数据帧的格式进 行打包、传输,在每帧数据的帧头信息中,会有通道号的标识信息,用来标识此帧数据是哪路数 据。每路数据可通过一路Aurora接口或者多路数据通过一路Aurora接口将数据发送到百G接口 模块。

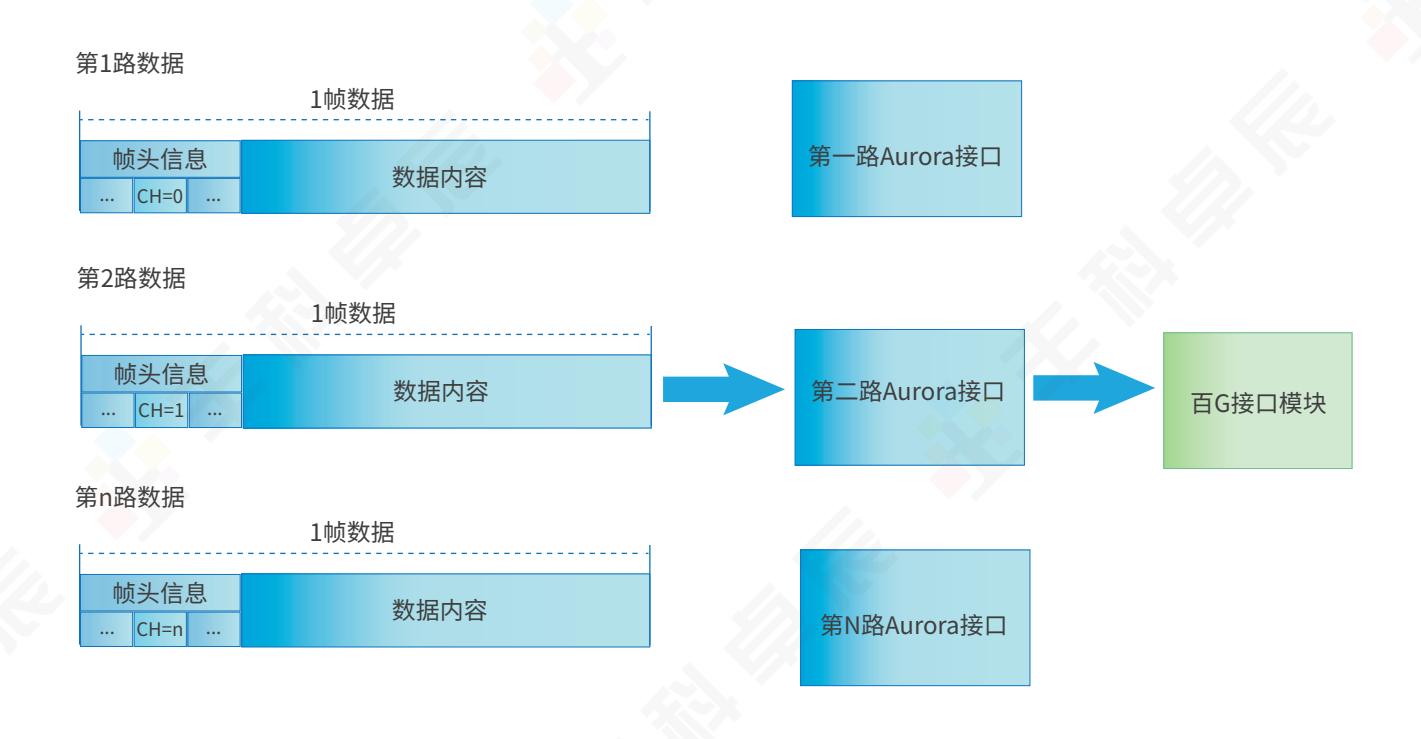

— 3 —

 我们将Aurora接口设计成多路并行传输方式,根据传输带宽使用方式的不同,将每路 Aurora接口分为高速通道与低速通道两种模式,且每路Aurora接口支持128路低速通道,以及4 路高速通道,所有通道数据可并行传输。(注意低速通道与高速通道数据传输总带宽不可超 Aurora接口总带宽)

2.3、通道与发送端口对应关系

 每路Aurora接口分为128路低速通道与4路高速通道,每路Aurora接口 共对应256个端口 号,通道与端口对应关系为:

◇ 每路低速通道固定对应1个端口号;

 ◇ 每路高速通道固定对应32个端口,使用高速通道情况下,32个端口全部使用,轮循发送 数据;每个端口轮循发送粒度为1KB。

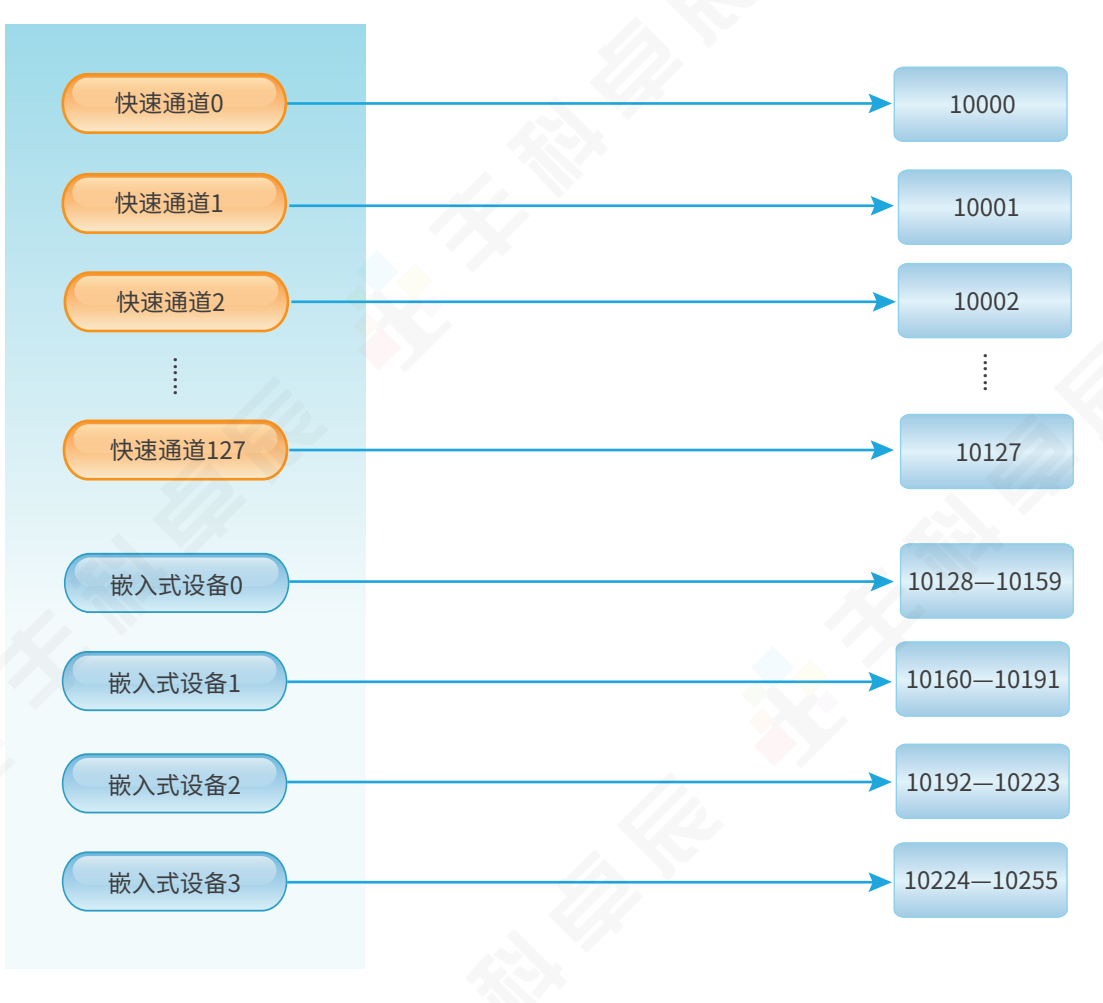

第一路Aurora通道 对应的发送目的端口号

#### 多路Aurora通道与端口号对应规则如下,最多支持8路Aurora通道。

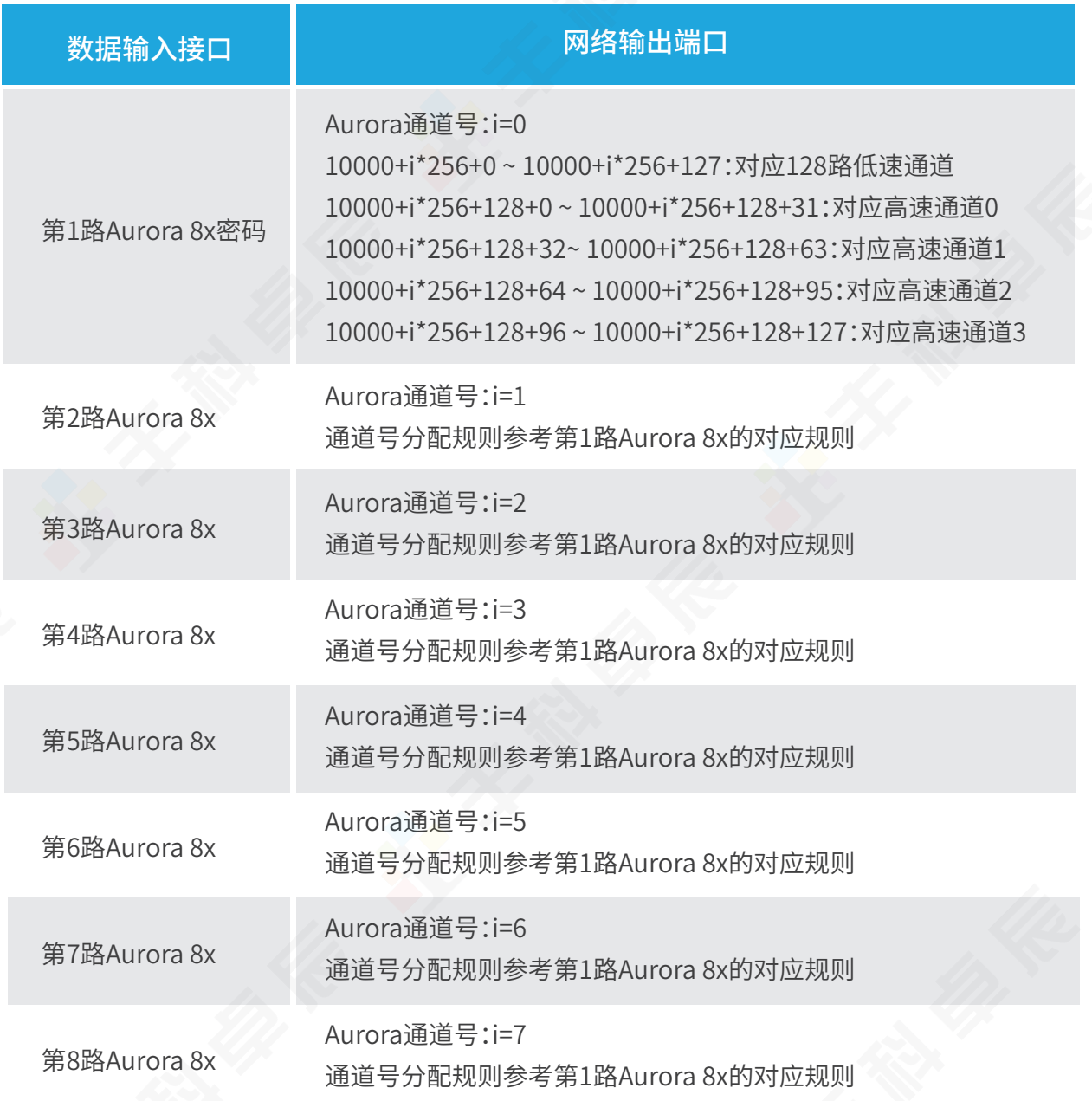

2.4、通道与接收端口对应关系

 100G接口输入,通过不同的端口号区分将数据发向不同的Aurora接口上,端口与Aurora 接口的对应关系如下:

 从数据的帧头信息中,解析通道号,根据通道号判别通过Aurora接口的哪个通道发送到 嵌入式设备。

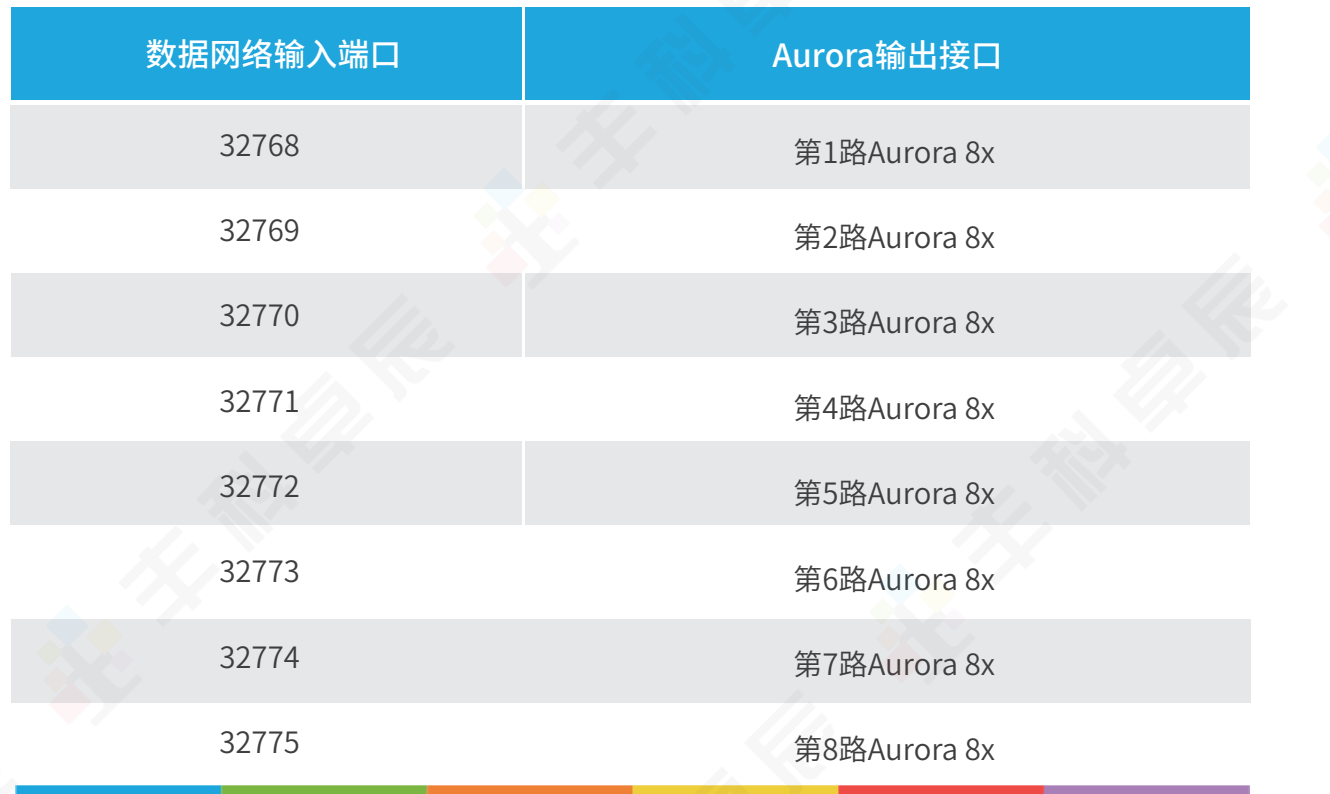

### 3、接口配置

 100G接口通过8080端口接收外部发送的配置信息,配置发送方可以是单独的配置电脑 或者数据接收方都可以,只要能够与该100G接口通过网络连通。

注意:所有配置指令与反馈均以字符串的形式发送或接收。

3.1、端口动态绑定

 席位向100G网口的8080地址发送端口绑定配置指令(绑定该席位与端口),来通知该 100G网口,对应该端口的数据发送到此席位;

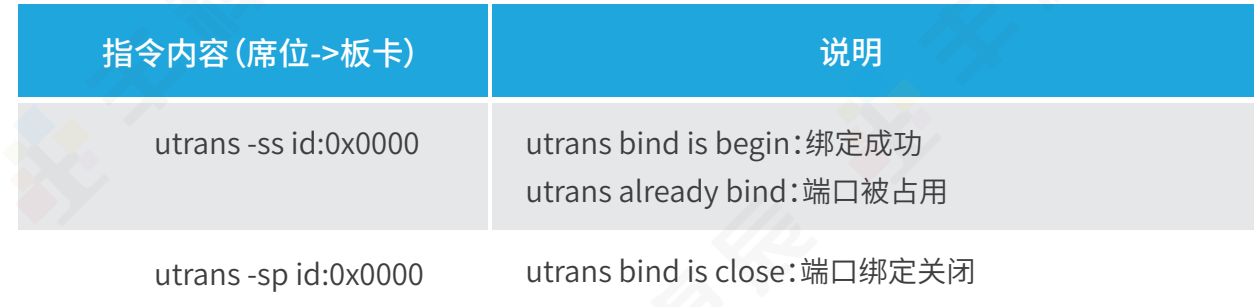

注意指令中的id:0x0000代表端口号,此处为0x0000,代表绑定端口10000到此席位,席

位从端口10000接收数据;席位使用的端口与100G网口使用的端口一样;

例如:utrans -ss id:0x0010 对应数据端口10016;

特别注意指令格式,即使通道0,也需要发送0x0000字符串;

 如果反馈端口已经被占用,则需要关闭绑定关系后再重新配置,才可以正常接收数据。 3.2、端口动态绑定

每个100G网口支持将数据发向另外一块板卡的100G网口,配置立刻生效。配置指令如下:

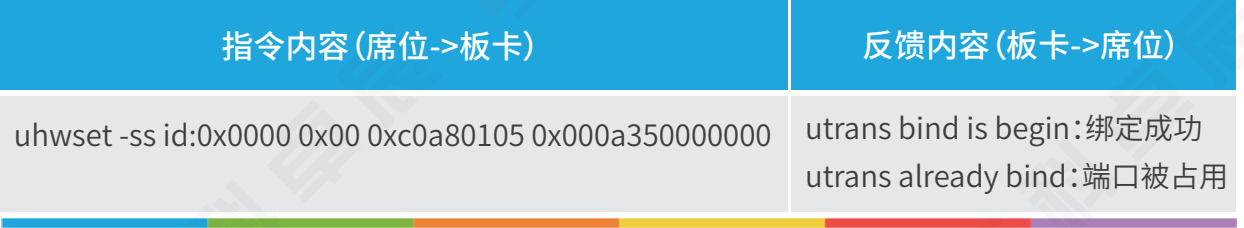

指令说明:

◇ id:0x0000:代表通道号;

◇ 0x00:指定发给哪路Aurora接口;第1路:0x00,第2路:0x01.......;

◇ 0xc0a80105 :发送目的ip地址,发向哪个设备的100G网口;

◇ 0x000a350000000:发送目的mac地址;可通过arp指令查询mac地址;

如果已经绑定,还是通过"utrans -sp id:0x0000"指令来先关闭在绑定;

该配置参数可保存在板卡上,需要发送保存指令将参数保存下来。

 如果采用UDP组播的方式,把"发送目的ip地址""发送目的mac地址"设置成组播的ip和 mac 地址即可。

3.3、设置保存

 席位向100G网口的8080地址发送保存配置指令,来保存板卡"uhwset"指令的设置参数, 参数断电重启生效。

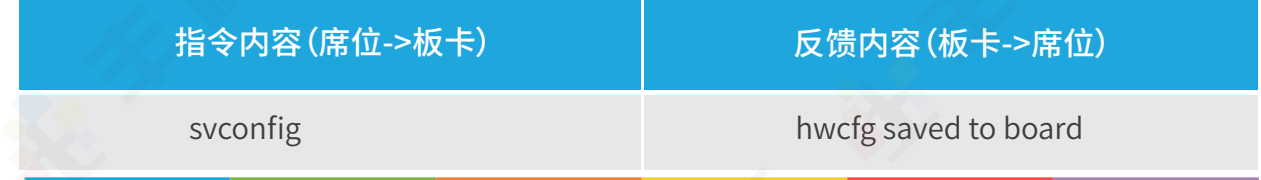

3.4、IP配置

 席位向100G网口的8080地址发送IP配置指令,来更改板卡的默认IP地址,该配置执行后, 需要断电重启才生效。

席位发向哪个100G网口,即更改哪个100G网口的IP。

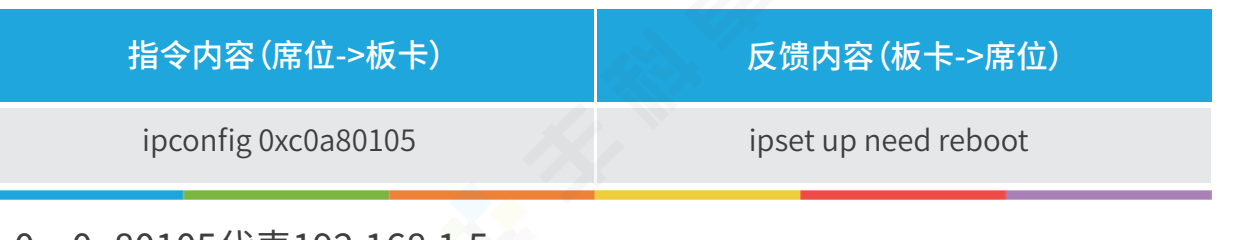

0xc0a80105代表192.168.1.5。

4、应用场景使用说明

 根据不同的使用应用场景,百G接口模块的使用方式可分为三种:PC直连模式,交换机连 接模式,与其他百G接口模块连接模式。

以下使用说明中,百G接口模块与嵌入式设备间的高速自定义协议以Aurora协议为例。

4.1、PC直连模式

 该模式使用框图如下所示,每个百G接口模块通过线缆与PC终端直连(PC终端一般是安 装有100G接口网卡,为PC扩展标准100G接口)。该模式下,配置与数据接收均为终端PC。

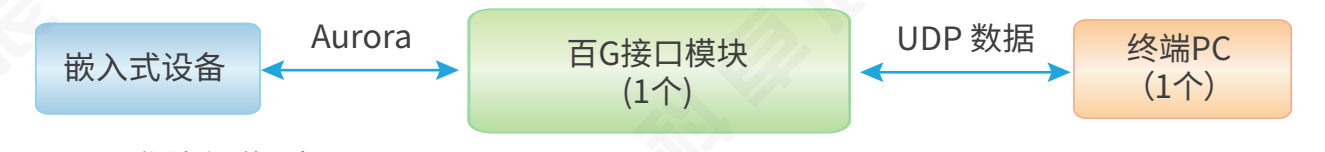

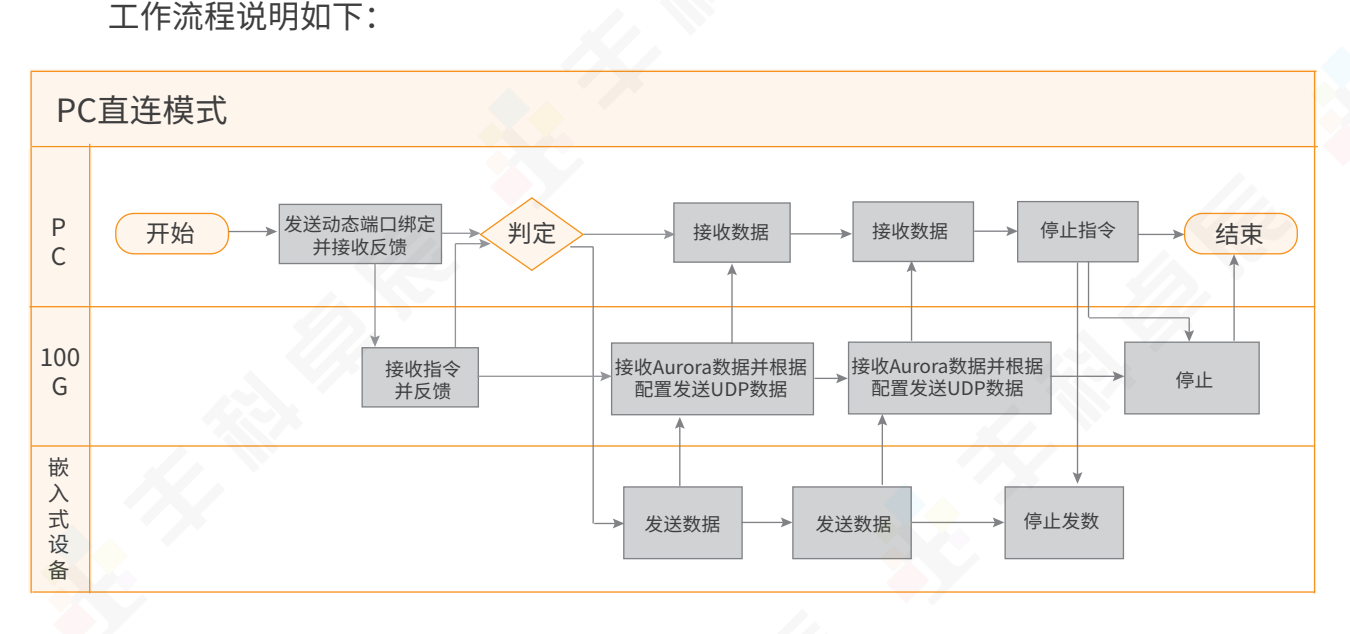

一台终端PC接收多路数据,根据端口对应关系,打开多个端口进行数据的接收即可。

注意,如果是高速通道,则每路高速通道对应的32个端口都需要打开,接收数据。

4.2交换机连接模式

 该模式使用框图如下所示,每个百G接口模块通过线缆与交换机上的100G接口连接,多 台PC终端通过百G,10G,1G接口与交换机连接。

支持1台设备进行配置,多台数据只负责接收数据。或者每台设备进行配置,进行数据接收。

 该模式可将数据分散到多台设备上进行数据的处理。数据接收方式,按照PC直连进行数据 接收即可。

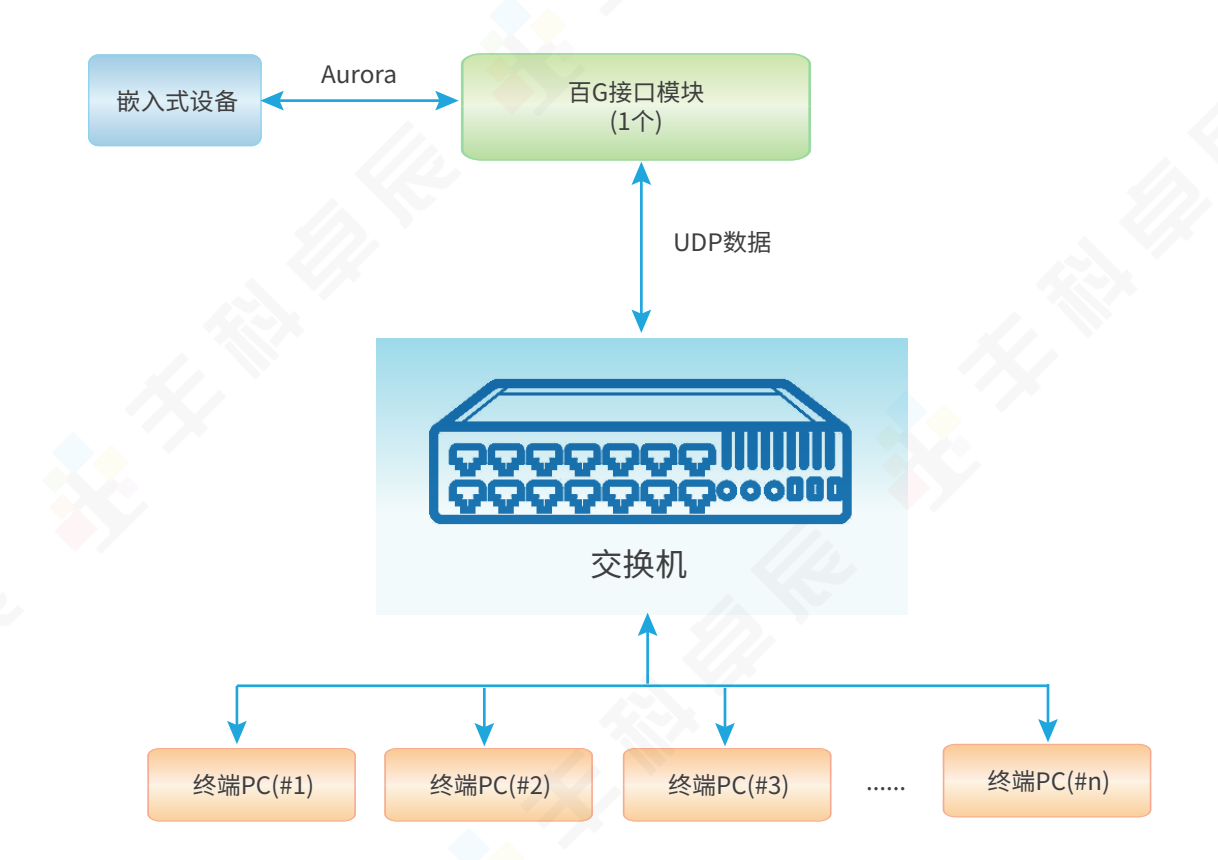

 假设百G接口 IP为:192.168.1.7;以PC(#1)接收第一路Aurora的第1路低速通道数据,PC (#2)接收第一路Aurora的第2、3路低速通道数据,PC(#3)接收第一路Aurora的第0路高速通 道数据为例,工作流程描述如下:

 1、PC(#1)打开本地端口8080,向192.168.1.7的8080端口发送"utrans -ss id:0x0001"( 意思是通知100G接口,PC(#1)要接收端口10001对应通道的数据);

2、PC(#1)进行监听10001的端口是否有UDP数据到来;

 3、PC(#2)打开本地端口8080,向192.168.1.7的8080端口发送"utrans -ss id:0x0002"和 "utrans -ss id:0x0003";

4、PC(#2)进行监听10002、10003的端口是否有UDP数据到来;

 5、PC(#3)打开本地端口8080,向192.168.1.7的8080端口发送"utrans -ss id:0x0080"、 "utrans -ss id:0x0081"、"utrans -ss id:0x0082",以此类推32个指令;

 6、PC(#2)进行监听10128~10159的端口是否有UDP数据到来;端口128来的第1KB数据 为数据流第1包,端口129来的1KB为数据流第2包,以此类推,端口159来的数据为数据流第 128包,然后端口128来的第2个1KB数据,则是数据流的第129包,以此类推;

7、三个PC各自收取各自通道的数据进行相关处理即可

 8、停止时,PC(#1)、PC(#2)、PC(#3)按照发送开始指令一样,发送"utrans -sp id:0x0001"……等指令用来关闭端口。

4.3与其他百G接口互联

 该模式使用框图如下所示,每个百G接口模块通过交换机或者直连的方式与其他百G接口 进行连接。

 按照静态绑定的方式,可设置板卡发送数据到其他百G接口,支持保存配置,上电自动进行 数据发送,不再需要额外配置操作。

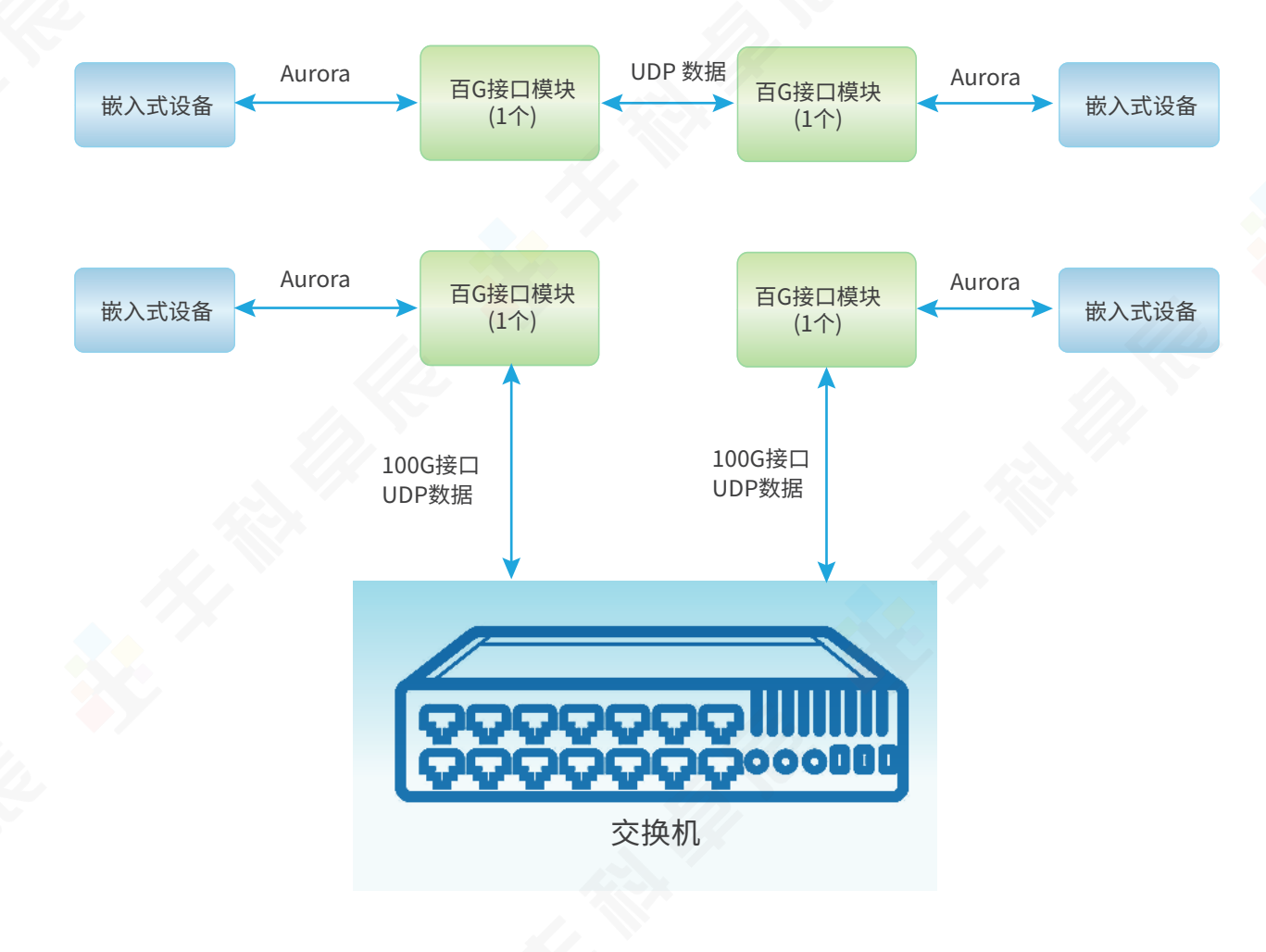

# 5、100G接口数据帧详细格式

## 数据帧格式

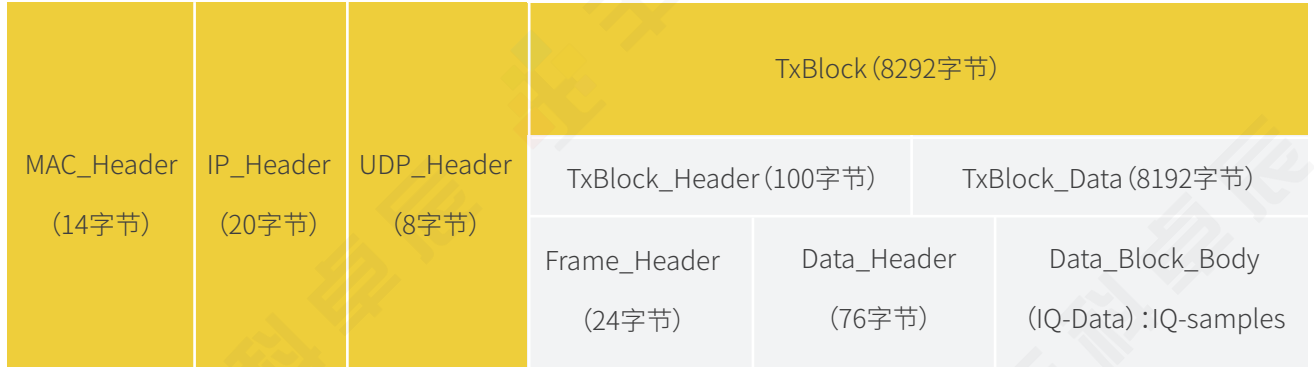

## 表2 群路DDC数据帧字段定义

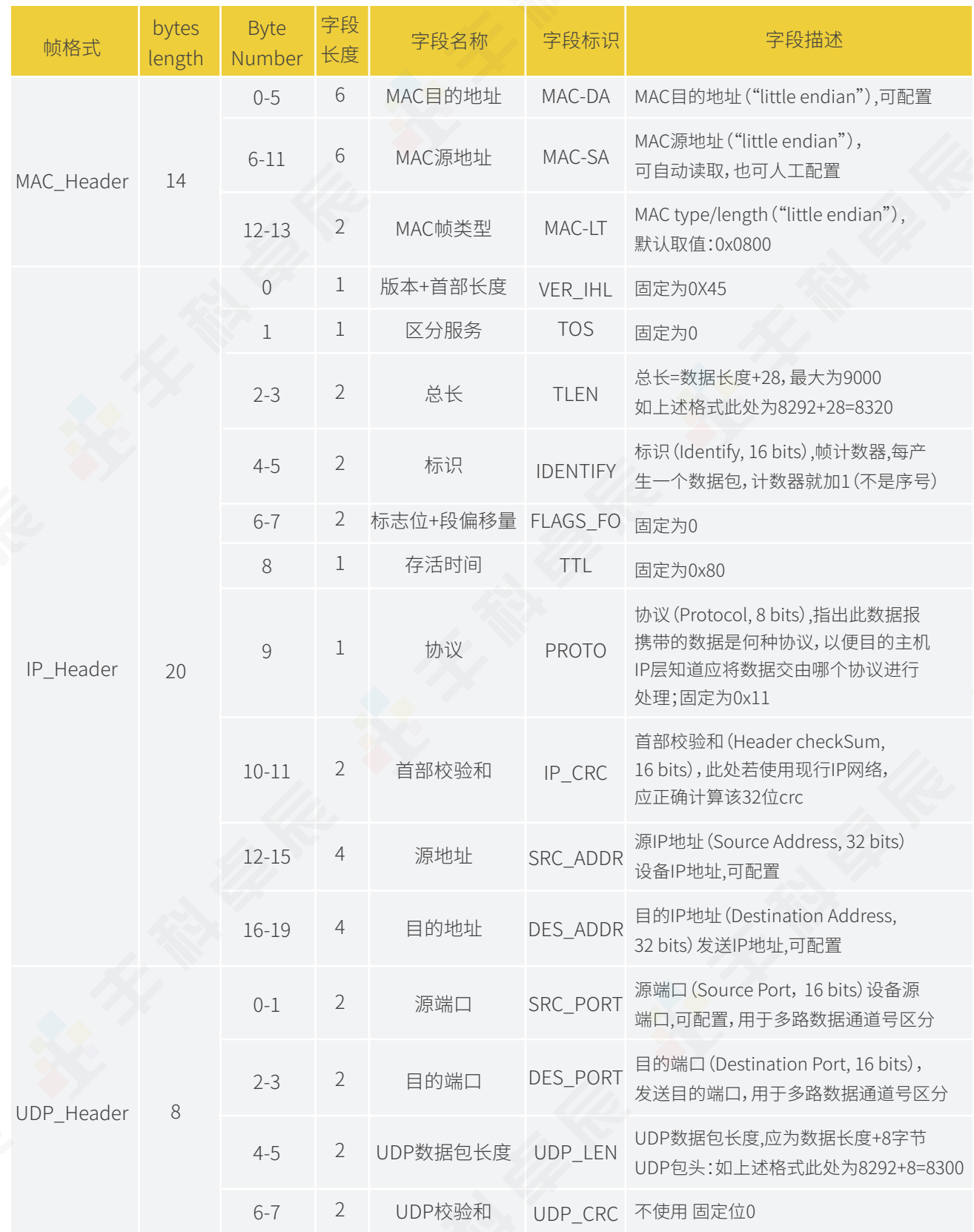

MAC帧头部结构体定义:

1.// u\_char: 1字节,8位

2.// u\_short: 2字节,16位

3.// u\_int: 4字节,32位

4.

5.// 以太网帧数据头部 - 固定 14 个字节

6.typedef struct ethernet\_header

7.{

8. u\_char dest\_mac[6]; // 目的地址(MAC地址)

9. u\_char src\_mac[6]; // 源地址(MAC地址)

10. u\_short type;// 类型字段,用来标志上一层使用的协议,以便把MAC帧数据交给上一层 的这个协议(IP:0x0800; )

11.}ETHERNET\_HEADER;

IP数据包头部结构体定义:

1.// 网络层 IP数据包 首部 - 固定 20 个字节

2.typedef struct ip\_header

3.{

4. u char ver\_ihl;// 版本(4 bits)+首部长度(4 bits), 首部长度单位是32位字, 所以需要 \*4 计算有多少个字节

5. u\_char tos;// 区分服务(Type of Service, 8 bits)

6. u\_short tlen;// 总长(Total Length, 16 bits),=首部长度+数据长度,最大为65535字节  $(2^{\wedge}16-1)$ 

7. u\_short identify;// 标识(Identify, 16 bits),IP软件在存储器中维持的一个计数器,每 产生一个数据包,计数器就加1(不是序号)

8. u\_short flags\_fo;// 标志位(Flags 3 bits)+段偏移量(Fragment offset 13 bits)

9. u\_char ttl;// 存活时间(Time to Live, 8 bits)

10. u\_char proto;// 协议(Protocol, 8 bits),指出此数据报携带的数据是何种协议,以便 目的主机IP层知道应将数据交由哪个协议进行处理

11. u\_short crc;// 首部校验和(Header checkSum, 16 bits)

12. u\_long src\_addr;// 源地址(Source Address, 32 bits)

13. u\_long des\_addr;// 目的地址(Destination Address, 32 bits)

14. //u\_int op\_pad; // 选项与填充(Option \* Padding, 32 bits)

15.}IP\_HEADER;

UDP数据包头部结构体定义:

1.// 传输层 UDP数据包 首部 - 固定首部 8 个字节

2.typedef struct udp\_header

3.{

4. u\_short src\_port; // 源端口(Source Port, 16 bits)

5. u\_short des\_port; // 目的端口(Destination Port, 16 bits)

6. u\_short len; // UDP数据包长度(Datagram Length, UDP用户数据包的长度,单位为 字节)

7. u\_short crc; // 校验和(CheckSum, 16 bits)

8.}UDP\_HEADER;

# 北京丰科卓辰电子技术有限公司

v1.0 2022.5

6 <sup>联系</sup> 010-57325880

**As a set of the ASS MEAT AND READ SET OF A SET OF A SET OF A SET OF A SET OF A SET OF A SET OF A SET OF A SET** 

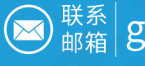

 $\text{M}_{\text{m} \text{m} \text{m}}^{\text{max}} \text{ [quantum]} \text{ [non-m} \text{] } \text{ [non-m} \text{] } \text{ [non-m} \text{] }$ 

 $\left( \text{1}\right)$   $\mathbb{Z}_{\text{full}}^{\text{25}}$  北京市昌平区科技园区超前路甲1号6号楼308室